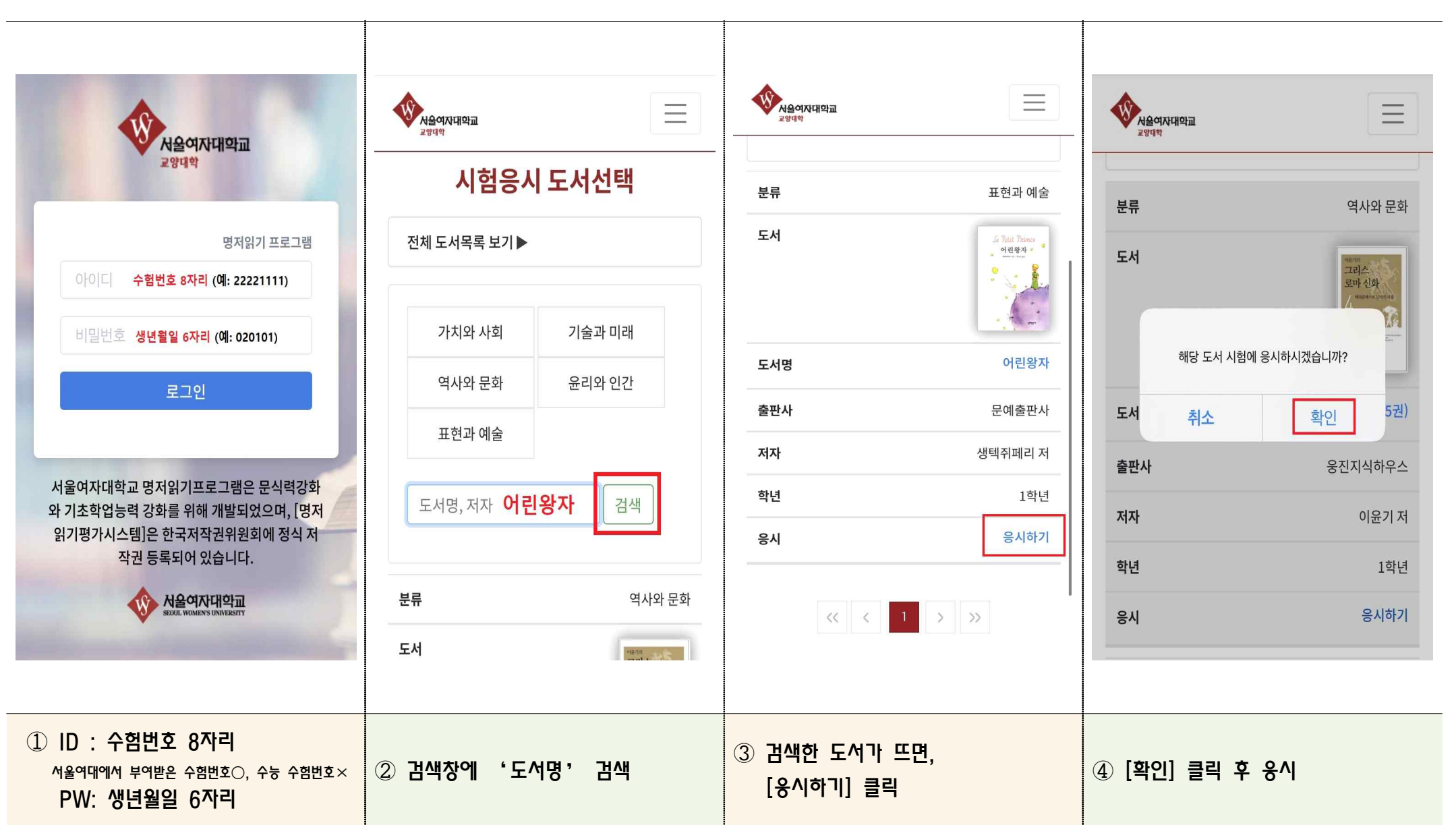

❏ 모바일 명저 평가시스템 응시 매뉴얼